## @cac-net.ne.jpメールアドレス設定 HUAWEI P20 lite

## @cac-net.ne.jpメールアドレス設定について

このマニュアルでは、@cac-net.ne.jpのメールアドレスを設定する方法をご案内します。 @gmail.comなど、その他のメールアドレスに関しては、メールアドレス発行元にお問い合わせください。

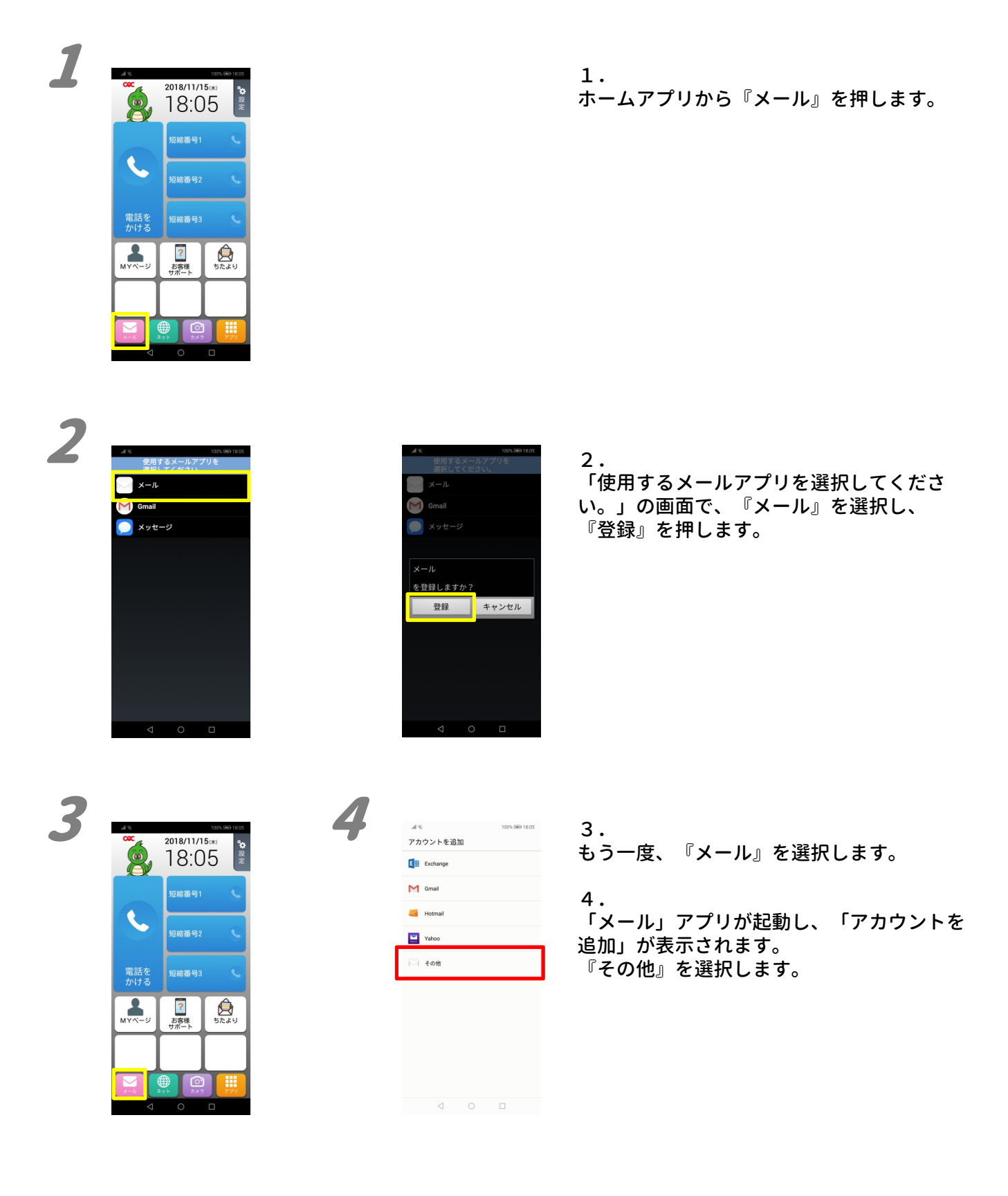

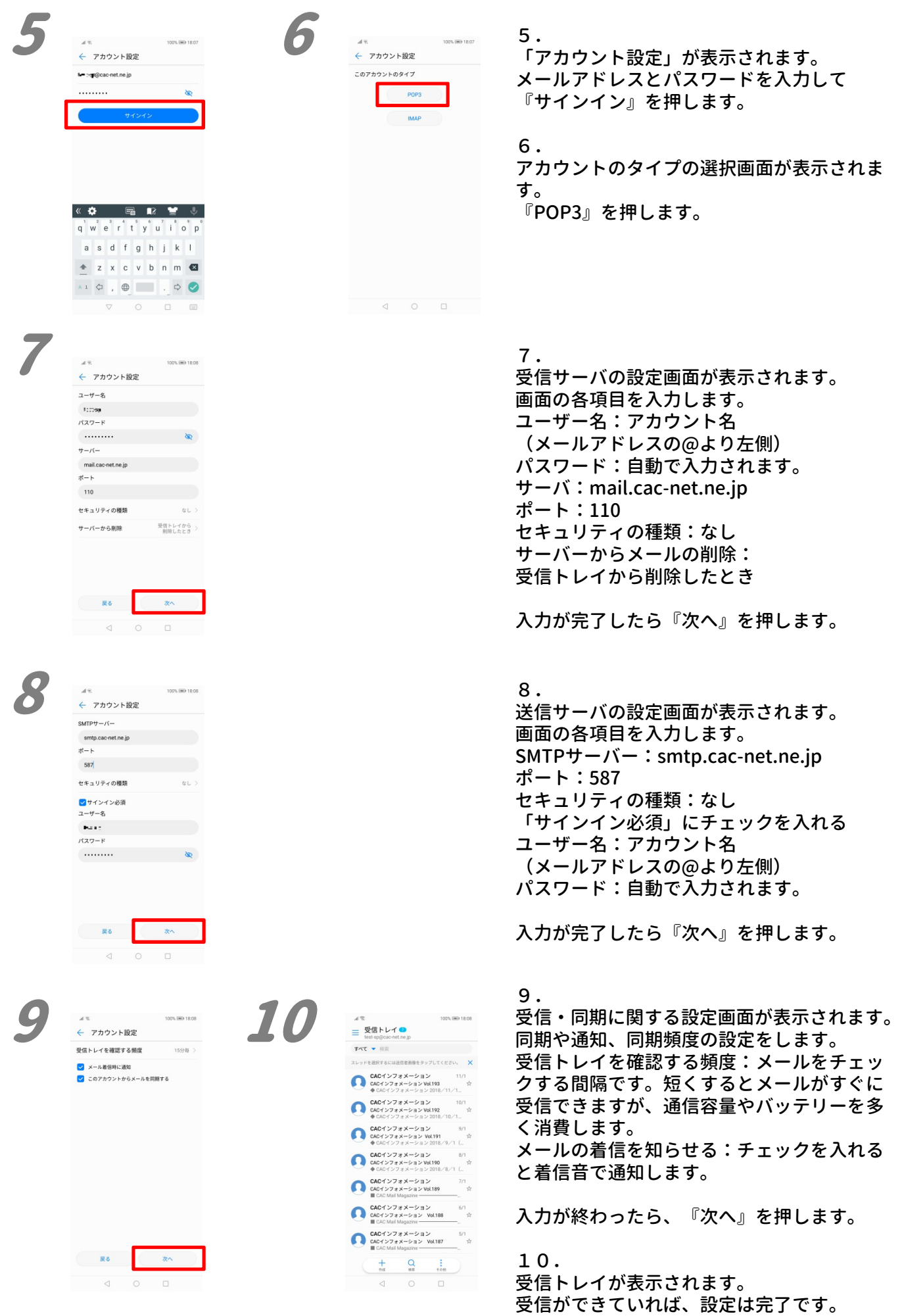

2018年12月発行